**amigaguide**

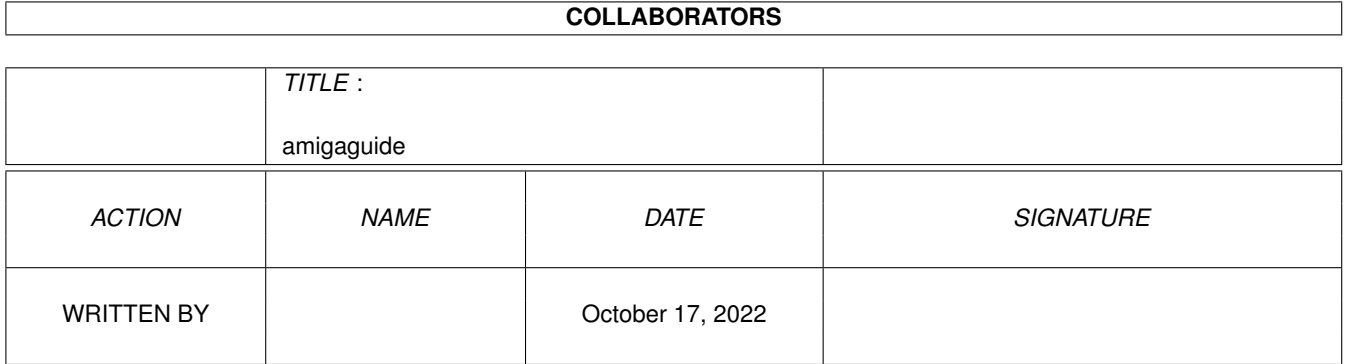

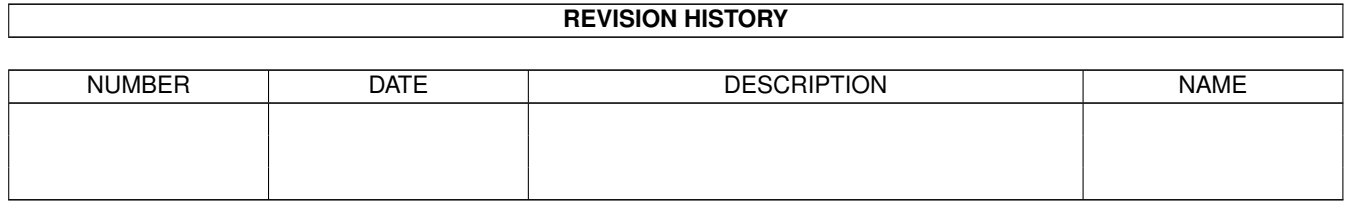

# **Contents**

# [1](#page-3-0) amigaguide 1 amigaguide 1 amigaguide 1 amigaguide 1 amigaguide 1 amigaguide 1 amigaguide 1 amigaguide 1 amigaguide 1 amigaguide 1 amigaguide 1 amigaguide 1 amigaguide 1 amigaguide 1 amigaguide 1 amigaguide 1 amigaguide 1

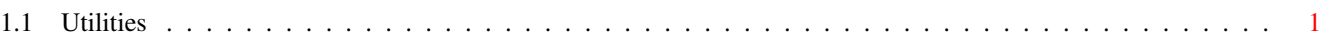

# <span id="page-3-0"></span>**Chapter 1**

# **amigaguide**

# <span id="page-3-1"></span>**1.1 Utilities**

+3360 IMAGE STUDIO V1.0.1 UNPACK DISK

ImageStudio is written for the casual graphics user who wishes to convert or manipulate various graphics formats on a modest Amiga system. Features include :-

- \* Full 24-bit image buffers, with optimizations for colour-mapped (palette based) images.
- \* Up to 100 levels of undo / redo.

-------------------------

- \* User configurable virtual memory.
- \* User saveable preferences.
- \* Operations applicable to the whole image or a selected region.
- \* Up to 256 greyshade preview window (with optional dither).
- \* Zoom on preview window.
- \* Internal / external viewers (external for 3rd party 24-bit graphics cards).
- \* Loading / saving / manipulating of AGA image formats (e.g. 256 colours, HAM8) on non-AGA machines.
- \* Max image size of 32000 x 32000 (limited to 250 x 250 in the unregistered version).
- \* Copy / paste to / from the system clipboard.
- \* Runs on all Workbench 2.04+ Amiga's utilises AGA chipset if available.
- \* On disk AmigaGuide and ASCII text documentation.
- \* Multi-level help error requesters.
- \* Standard Workbench2 interface.
- \* Public screen.
- \* Requires no third party libraries or utilities.

Import:

- \* IFF-ILBM formats (Standard palette based, HAM6, HAM8, extra halfbright, ILBM24)
- \* BMP
- \* GIF (conforming to GIF87a)
- \* JPEG (conforming to JFIF standard)
- \* PCX
- \* Targa
- \* Any installed Amiga datatype (with Workbench 2.1+)

Export: \* IFF-ILBM formats (Standard palette based, HAM6, HAM8, extra halfbright, ILBM24) \* BMP \* GIF (conforming to GIF87a) \* JPEG (conforming to JFIF standard) \* PCX \* Targa Colour Balance: \* All operations are available to the R,G,B components separately. \* Brightness ( upto \ensuremath{\pm}100%) \* Contrast (non to full)  $\star$  Gamma ( + and - ) Convolution: \* Built in convolutions: Blur, Sharpen, Emboss, Raise, Edge detect. \* User definable convolutions, load and save to disk. Effects: \* Built in effects: FlipX, FlipY, RollX, RollY, Negative, Greyscale, Highlight, Shadow, Random, Pixelize, Remove isolated pixels. Scale: \* Crop to selected region. \* Increase / decrease scale by percentage or absolute image size. \* Simple scale or colour averaged. Colour reduction: \* Increase colour mapped images to 24-bit. \* Decrease number of colours in 24-bit or colour mapped images via Heckbert median cut algorithm. Reduce to any number of colours 2-256 (not limited to powers of 2). \* Methods of palette colour choice: Colour distance, highest count and weighted average. \* Dithers available for colour reduction: None, Floyd-Steinberg, Burkes, Stucki, Sierra, Jarvis, Stevenson-Arce. Palette: \* Save current palette. \* Force palette onto current image, dithering if necessary (all dithers available). \*\* SHAREWARE \*\* +3362 PROBOARD V2.2 UNPACK DISK ------------------- The ProBoard PCB designer is intended to provide the Amiga user with a quality design package capable of the same standards of output as the more expensive systems available for the likes of the PC. Features include:- Freehand drawing resolution of 0.005 inches, Full (0.1 inch) or half (0.05 inch) grid snap, Work in 3 scales (imperial, metric, pixels), Select ANY desired track width (5 preprogrammed), ANY pad size, plus IC pads, Component creation facilities Up to 4 track layers and 1 silk screen layer (Multi version). Boards up to 7.5 x 7.5 inches.

+3363 TEE TO GREEN V1.2 UNPACK DISK

-----------------------

An excellent golf scoring utility. Features include:- Will allow as many courses on file as you can fit on the disk. As many scores as you like for each course. Stableford rounds and Normal rounds put in with ease in same file. Every type of round will be taken into account. Even if you have 17 zeros. Handicaps worked out as to Royal and Ancient guidelines. Handicaps can be set to be worked out automatically or only changed when you want. Each round saved is saved with the handicap at the time of the round. Every round entered can be viewed with a simple date selector. Lovely eye pleasing graphics and extremely user friendly.

+3374 ROBS HOT STASH #13 UNPACK DISK ------------------------

CompressDisk V1.6, DB V2.1, DiskInfoTools V2.0, DolbyPro V1.1, HeadCleaner V37.2, MemMinister V1.1, Mfs V2.1, OpaqueMove V1.0, SnoopDos V3.0, StarClock V1.01, ZedWB V2.1.

+3375 MAGIC USER INTERFACE (MUI) V2.2 UNPACK DISK

-------------------------------------

MUI is an object oriented system to create and maintain graphical user interfaces. From a programmers point of view, using MUI saves a lot of time and makes life much easier. Thinking about complicated terms like window resizing or font sensitivity is simply not neccesary.

+3378 SEKA 32 PROFESSIONAL V2 UNPACK DISK

Seka is a text adventure creator of the highest quality. You can have a maximum of 9998 rooms in your game. each of these rooms can contain 10 objects from an inventory of 500. There are literally dozens of features to this creator, far too many to list here.

\*\* SHAREWARE \*\*

+3381 ROBS HOT STASH #14 UNPACK DISK ------------------------

-----------------------------

CheckGuide V1.0, DirecTree V1.0, DiscCat V2.11, FilthyLucre V1.32, Free V1.00, AmigaGuideWriter V1.02, LockColours V1.0, Move V2.2a, PSIInfo, Splitter V2.0, TextConvert V1.0, TheUltimateDegraderAndEnhancer.

+3383 ROBS HOT STASH #15 UNPACK DISK ------------------------

DiskProtector V2, AmigaTest V2.4, ARQ V1.83, CloudsAGA V1.15, FontPrefs V2.12, GifKit V1.0, OctamedPlayer V5.12, SCDPlayer V1.2.7, Units, VirusChecker V6.43, BBase V3.01, PicCon V2.50.

+3384 SONIC DRUMKIT V2.0 UNPACK DISK ------------------------

A drum kit for your Amiga.

-----------------------------

+3390 BIRTHDATE HISTORY V2.21 UNPACK DISK

This program will allow you to enter your date of birth and will then promptly print out a list of events which happened on that day. I.E. News of the day, best selling record, how much items cost etc etc etc. A great program. We took it back about 60 years and it still carried on chucking out facts and figures, although we did find a few innacuracies. \*\* PRINTER REQUIRED \*\*

+3395(ABC) THE ICON ARCHIVE UNPACK A B C --------------------------- A collection of WorkBench icons, sorted according to the pictures and the applications they show. An installer routine is provided. There are around 2500 icons in this 3 disk set. Disk A contains WB2, Dock And contains IFF Brushes and Grid Dock Icons. An excellent collection for anyone wishing to jazz up their workbench. +3414(AB) PAGESTREAM 3 UPDATE UNPACK A B ----------------------------- On these two disks are ALL you need to update your Pagestream v3.0 program to "3.0C". The first disk contains the complete upgrade kit from 3.0 to 3.0B and then the second disk from v3.0B to v3.0C. +3415 VIDEOTRACKER V2.0 UNPACK DISK ----------------------- With VideoTracker you can make a videoclip around a module. You can use pictures, brushes, animations, animation-brushes, palettes, colorcycle, routines, texts, objects, vectorobjects, amigafonts, karafonts, landscapes, colorsets. When the video is finished, you can save the module and video data as a "Vidule". A vidule is a crunchable executable file which plays the module and the video. You can make a small intro or a big house-demo. You also can use VideoTracker with a GenLock and, for example, make professional movie-titles with colorfonts. \*\* AGA AND NON AGA VERSIONS ON HERE \*\* \*\* SHAREWARE \*\* +3416 SCION V3.13 UNPACK DISK ----------------- This is a specialised database for keeping track of genealogical information. It features a full, easy to use, Intuition interface with key short-cuts for most gadgets. The programme is totally non-sexist and secular in nature, and correctly handles multiple marriages, "unconventional" marriages, adopted children, and unmarried parents. Other features include dynamic

on-screen ancestor and descendant charts, extensive on-line context-sensitive help (using "AmigaGuide", © Commodore Business Machines), flexible "regular expression" searching, and multiple ARexx ports with extensive command set.

+3417 IMAGINE V3.0 FONTS & ATTRIBUTES UNPACK DISK ------------------------------------- 2 full fonts (letter by letter) + stacks and stack of attributes. +3418 IMAGINE V3.0 ATTRIBUTES & FONTS UNPACK DISK ------------------------------------- Only one font on here, but literally dozens of attributes.

+3419 MULTI USER V1.8 UNPACK DISK ---------------------

MultiUser allows you to create a \*IX-like environment where several users live together in harmony, unable to delete each others files, unable to read those private love-letters of other users ... And this even if several users are working on the machine at the same time (on a terminal hooked up to the serial port) ... You are the sole user of your computer? Well, make sure it stays that way by installing MultiUser! People without a valid login ID and password won't be able to access

Preferences Icons. Disk B contains Large Hi-Res and System Icons and Disk C

files you have made private with MultiUser. If you make all files private (not readable for others), the only useful thing they could do, is boot from a floppy ... \*\* CLI KNOWLEDGE REQUIRED \*\* +3420 TERM V4.1a NORMAL VERSION + DOCS UNPACK DISK -------------------------------------- Term is a telecommuncations program designed for use with any Commodore-Amiga computer running Kickstart 2.04 or higher. Its features include \* Fast built-in VT-220 terminal emulation \* Support for custom terminal emulation modules following the 'XEM 2.0' standard  $*$  Operates in any display environment, supports all screen display modes \* Support for file transfer modules following the 'XPR' standard \* File- and printer-capturing functions \* Review-buffer support \* Powerful phonebook and dialing functions \* 'Amiga User Interface Style Guide' conformant user interface \* Online-help (requires AmigaGuide package) \* Built-in 'ARexx' interface \* File upload list, which permits selecting the files to be transferred before the upload is started. \* Login script learn mode. \* Built-in keyword/response parser which makes it possible to have 'term' respond to BBS prompts and such with the user name, password, etc. without having to program the ARexx interface. \* Interface for external programs to rendezvous with 'term', taking over serial I/O processing (such as 'HydraCom'). \*\* HARD DRIVE REQUIRED \*\* \*\* ALL FILES ARE ARCHIVED \*\* \*\* \*\* NO INSTALLER ROUTINE PROVIDED \*\* +3421 TERM V4.1a 030+ VERSION + DOCS UNPACK DISK ------------------------------------ See +3420 for full details. This is the 030+ version. +3422 TERM V4.1a EXTRAS & LIBS UNPACK DISK ------------------------------ This disk includes extras for Term V4.1a:- HydraCom - Amiga port of the HydraCom bidirectional file transfer program, enhanced for use with 'term'. Sample ARexx scripts for use with 'term', Sound files for use with 'term' and additional utilities to with 'term' +3432 ROBS HOT STASH #16 UNPACK DISK ------------------------ EdWord V5 (DEMO), Director V1.5, DClock V1.2, VirusChecker V6.44, TimeKeep, IFFEditor V1.01, ScaleCalc v1.0 and PicMerge V2.1. +3433 ROBS HOT STASH #17 UNPACK DISK ------------------------ Azap V2.40, CrunchDiskV1.2, FontPrefs V2.14, GDU V1.1, GMC V1.06, LozStats V2.00, SBLEyes, ShowFont, SuperPrint V3.5b, TinyPlayer, VirusZII V1.11, Aavd V1.1, Aush V3.17, CacheFont V1.1, Inf V1.34, ModePro V2.2, QInfo V1.7 and Sort V1.34.

+3434 GBLANKER V3.5 (030 VERSION) UNPACK DISK ---------------------------------

An excellent new modular screenblanker with 20 different blankers. This is the version for 030+. The program requires a hard drive and includes Install and Remove scripts.

+3435 GBLANKER V3.5 UNPACK DISK -------------------

An excellent new modular screenblanker with 20 different blankers. This is the version for 000, 010 and 020 processors. The program requires a hard drive and includes Install and Remove scripts.

+3436 EPU DISK STAKKER V1.70 UNPACK DISK

A PD version of DiskExpander. Does it work? You bet your great aunt fannys rocking chair it does!!! Includes full Install and Remove scripts so even the biggest Amiga owning idiot can use it. Basically the program uses compression libraries to allow you to double the size of your harddrive. Besides doubling the free space, the program also allows you to compress the files which are already on your hard drive. Its a complete pisser to use. This is the latest version available. \*\* HARD DRIVE REQUIRED \*\*

+3437(AB) EAGLEPLAYER V1.53 UNPACK A B

---------------------------

----------------------------

The Eagleplayer is a program-package to comfortably play music of different sound-formats.It actually includes the play-routines for Sound/Noise/ Protracker, Startrekker (AM) & AudioSculpture(AM) as well as the internal customplay-port as already known from DeliTracker1.3 and is able to load furthermore needed players after. The advantage of this method is as the following: You do only have to load the actualy needed players, what saves loading-time and memory.Besides that,the length of the main program will not increase to infite length.All internal SoundTrackerRePlayers support Song-Loading. The Songs and Samples may be packed.The Instrument-Path may be adjusted via Config The Samples may be packed.They are all loaded as RAW data.

Following some features of the Eagleplayer:-

- built up modular
- the number of loadable players is only limited by the amount of free memory (chap. 3.4)
- supports AppWindow in all its intern windows (Kick2.0+)
- 100% Assembler coded
- alphabetical order of players in the Playerwindow
- a AddPlayerDir function
- a DeleteAll function
- players can be enabled/disabled
- possibility of loading up to 32 external (e.g. Analyzerprograms)
- own graphical interfaces can be programed and used as Userprograms
- the choice of modules to be played can be done directly via Pulldown-Menues (chap. 4.1.2)
- comprehensive possibility of configuration (FadeIn, LoadNext ...)
- speed-regulation via Proportional Gadgets (chap 4.1.1)
- all voices can be separately enabled/disabled
- status report via scroller
- 8 intern Depackers+ XPK + XFDMaster

- extensive ModuleInfos, if the Replayer has been adapted apropriately - ONE version for all Kickstarts (from Kick1.2 upward) - gadgets automatically accomodate to the color-palette when opening a window (3D-loock) - modern styling (we think) - has an Iconify-Mode (AppItem, AppIcon, LittleWin) - internal SoandTrackerPlayers are able to load songs - a PlayFaster-Gadget - more Arexx-commands (above all, status-commands) - a Randomsong/AutoSubSong-function - different filerequesters (ASL, Req, ReqTools, None) - Fadein/fadeout of the music - complete configuration including open windows, their position, actual directory, actual Module, Packmode etc. as an editable ASCII-File - able to play a random chosen module automatically after starting the program. - duration calculator for certain soundsystems - Patternscrolling feature for several Soundsystem \*\* HARD DRIVE REQUIRED\*\* +3440 VIRTUAL MEMORY UTILS UNPACK DISK -------------------------- VMM V2.1 implements a virtual memory manager for Amigas with a 68040 or 68030 processor. A nice GUI to enter all parameters and to disable certain tasks and load files from using virtual memory is also provided. V2.1 fixes various bugs in V2.0a. It also includes a write buffer for pages going out to disk, making VMM a lot faster. Paging to a file has also been speeded up significantly.

VMEM, another virtual memory program is also on this disk. VMem is a package of several programs and files which allow your AMIGA Access to almost infinite amounts of memory,by letting programs which have been designed to use VMem to use a space on a disk as memory. \*\* HARD DRIVE REQUIRED \*\*

+3441 VIRUS WORKSHOP V4.3 UNPACK DISK

-------------------------

VirusWorkshop is the latest and possibly best Virus Killer on the Amiga. It will get rid of a large number of trojans, and is excellent for general file/sector checking on hard drive or on floppy. It will also check memory.

+3442 ROBS HOT STASH #18 UNPACK DISK ------------------------

DeliTrackerII V2.07, DoIcon V1.1 and IntuiDex V1.1. \*\* HARD DRIVE REQUIRED \*\*

+3443 MENUS AND MORE V3.12 UNPACK DISK --------------------------

With Menus & More (M&M) you are able to create graphic orientated screen menus. Once you have installed your own menu, you can easily call many programs from one central screen. It's just like designing your own graphical user interface without doing any programming. All you have to know is how to start your programs from CLI. Because of the great amount of options, you are able to produce even more than just menus - as the name of program indicates! \*\* SHAREWARE \*\*

+3444 PROTITLER V1.1 UNPACK DISK --------------------

ProTitler purports to be one of the finest video titling systems for the Amiga (all bar Scala!). It has a wide range of effects mainly designed with the genlock-user in mind, however if you don't have a genlock, the program still remains useful for video titling work. The are 13 features available which should be of use to all users. \*\* SHAREWARE \*\*

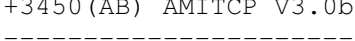

These two disks contain the full archive to allow you to get up and running on the Internet once you have got your account setup with whichever service provider you choose. This is by far the BEST Internet software available. Unfortunately it is extremely difficult to configure although an install script is provided just to get you going. You will need an EXTREMELY GOOD knowledge of using the CLI and also a hard drive is required. The archive contains FULL documents for the program. 17 Bit will give no help on this program whatsoever, so if you have a problem with it or you cant use CLI or you dont have a hard drive, TOUGH. YOU HAVE BEEN WARNED. The software allows you to telnet, gopher, FTP, send and recive mail, full Usenet access, and whatever else you may need. \*\* CLI KNOWLEDGE & HARD DRIVE REQUIRED, DONT BUY IT OTHERWISE \*\*

+3451 MOSAIC FOR AMITCP V1.2 UNPACK DISK ----------------------------

If you havent heard of it then you dont know what it is. This software used in conjunction with AmiTCP V3.0b will allow you access to the World Wide Web sites around the globe. This software also requires disk 3375 (MUI), to run.

+3452 ROBS HOT STASH #19 UNPACK DISK ------------------------

NewMode V3.3, CommandList V1.1, AmiCDROM V1.15, ScriptFile V2.5.4 and AmigaNCP V0.9b (AmigaNCP allows you to connect your Amiga to a Psion series 3 or 3a)

+3453 FREEFORM3D V1.88 UNPACK DISK ----------------------

FreeForm is a Bspline and NURB editor for Real3D2, Aladdin, LightWave, Caligari and Imagine. FreeForm has a realtime Perspective and Parallel view interface, with points picking and bones modification in all views. In the interactive modes, you can choose how your object is displayed on the fly. \*\* SHAREWARE \*\*

```
+3454 ROBS HOT STASH #20 UNPACK DISK
------------------------
```
LKick V2.23, AGAPatch, AnsiDesigner V2.1, BarClock V1.2, CPUControl, DefIcon V1.52, ExoticRipper V2.25, IconMonger, MemDoubler V1.1, PowerShell V3.00b, PackDev V1.1, RecordSound, PlaySound, VideoCreatorExtras.

+3464 UTILITIES UNPACK DISK ---------------

On here we have MicroProse F1GP-Editor V2.04 and ButtonMenu V1.21.

+3466 ROBS HOT STASH #21 UNPACK DISK

UNPACK A B

------------------------

About V1.2, MakeVersion V1.0, BootContoller V1.0, Text2Guide V3.10, BootLock V4.6, Install V39.2, BRun V1.0, CR2LF V1.0, FrontierPatch V1.1, NoiseSaver V2.1, MemCheck, Rand, F1GPLapSet V1.00, Quotation V1.02, F1GPPatch V2.00, Died V2.8, Browse V1.0, HDOff, MakeVersion V1.0, MemCheck, OneFont, PS V1.35, SpeedSys V1.0, Starsky V1.4, Stow V0.95b, Worm V1.1a, MEDAlloc, MEDPlay, MEDRip, MEDWipe, MODAlloc, MODPlay, MODRip, MODWipe. +3469 ROBS HOT STASH #22 UNPACK DISK ------------------------ DB V2.4, ExoticRipper V2.26, Reflex V1.0, F1GPPatch V2.20, HPDeskJet 560C Controller V1.0. +3472 MIDNIGHT V2.08 UNPACK DISK -------------------- Midnight is a modular screen blanking system designed with AmigaDOS 2.x/3.x in mind. A few of its features are listed below: · Screen Mode selection in all modules with AGA support · Standard 2.x Preferences interface · Font sensitive window · Enforcer/Mungwall Proof Code · Public screen support · GadTools interface · IFF Preference file · Separate Dameon and GUI · Amiga Guide support (library is optional) · NT/PT music support in every module! There are currently 16 blankers available, all distributed with this release. +3473 DFA V2.2 UNPACK DISK -------------- DFA is the ultimate address tool for you and the Amiga computer. DFA supports email addresses, dialing of phone numbers, grouping of addresses, different types of printing addresses, online help, application icon/window and much more! DFA has an Arexx port, font sensitive windows and can be fully directed by keyboard. Native languages are supported as soon as Workbench 2.1 (and above) is installed. +3475 ROBS HOT STASH #23 UNPACK DISK ------------------------ Aminet4Patch, AnimeGuide V1.6, BluffTitler V1.0, DFrag V3.12, DTA V1.00, GCat V43.01, MultiCX V1.30, Play16, V1.2, QuietSCSI, TapDL V1.2, WBExtender V1.7, QuadraPlayer V1.2, SoundMachine V1.5. +3476 GRAPHICS UTILS UNPACK DISK -------------------- ColourSaver V1.18, PalletMerger, UPaintAGA V1.8, PictIcon V0.96, MakeCDPics. +3477 OFFICE UTILS UNPACK DISK ------------------ AmiCheque, Invoicer V1.0, MemoMaster V2.1, QuickFile V3.1. +3478 GUI DISK UNPACK DISK

-------------- GUIEnvironment is a package which simplifies the creating and interacting with GUIs (Graphical User Interfaces). Using GUIEnvironment will save you a lot of time when writing applications which take use of the Amiga GUI, although the guienv.library is very small. Your ready to run application will of course later only need the library ! ZedREXX provides users with the ability to quickly and easily build a graphical user-interface into any of their REXX scripts. +3479 MADE IN PORTUGAL UNPACK DISK ---------------------- Various utils on this one. AfterOpt V1.1b, DirectSamplePlayer V1.0a, SecretDatabasePro V1.0, SpectrumDissasembler V2.0b, SpectrumGamesTrainer V1.0c, Totoloto V1.1b, CAG V4.1 (demo), SchoolOrganizer V1.0. +3482 NEW UTILS 1 UNPACK DISK ----------------- AmigaWorkStation V1.5, ComicManager, ShadowStart V1.2. +3483 NEW UTILS 2 UNPACK DISK ----------------- Filer V3.20 (Opus Clone), Navigator, PhotoCDAGA. +3492 IMAGESTUDIO V1.2.1 UNPACK DISK ------------------------ The latest version of this superb image processing tool. New features include:- Improved speed of preview redraw. Added greyscale JPEG read / write. Improved speed and quality of HAM6 and HAM8 file creation. Improved speed and quality of 24bit internal viewer. Now uses ASL screenmode requester with Workbench2.1+. Added dynamic range expansion effect. Now sets program stack size within the program - no need to set the stack from the CLI. Fixed bug which caused the FlipX effect to work incorrectly with 24bit images. Fixed bug which caused non-AGA Amigas to think that they could view 64, 128 and 256 colour pictures directly. Few minor bug fixes and improvements. \*\* SHAREWARE \*\* \*\* SEE 3360 IN UTILS SECTION FOR FULL DESCRIPTION \*\* +3493 PAGESTREAM V3.0d PATCH UNPACK DISK ---------------------------- This disc will update your version of Pagestream V3.0 to V3.0d. You must be running V3.0c already, otherwise this program will not work. +3494 ROBS HOT STASH #24 UNPACK DISK ------------------------ AGAIFF V1.60, AmigaEyes V1.1, CDStop V1.1, CheckMem, ClipAid V1.0, MMBCommodity V1.2, AppDecrunch V1.1, DCPlayer, JSplit V1.0, Shrub V1.10, VirusChecker V6.45, PS3M V3.04b, RXView. +3495 ROBS HOT STASH #25 UNPACK DISK ------------------------ AddInfo V1.4, Bush V1.4, DefDTIcon V1.7, Jup V1.1, Off2Real V0.1, ProNET

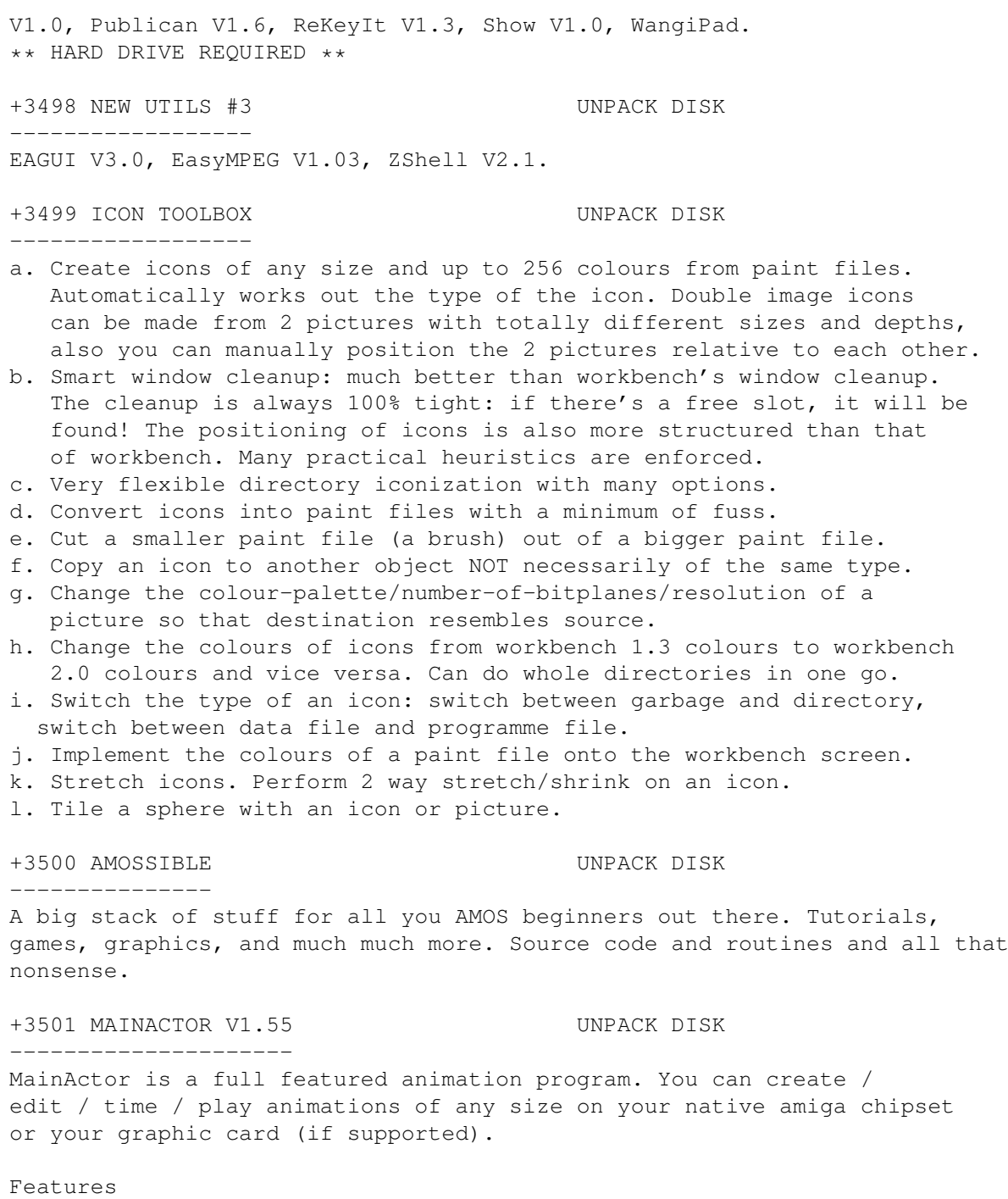

========

- Intelligent caching/tracking, MainActor can cache your animations and picture lists, if you have not enough memory it will directly access your data from any device. This makes it for example possible to create/edit/play a 400MB animation on your 2MB Amiga.
- If you run OS 3.0 or higher, you will get an extra speed bonus on animations by the use of the new graphic routines. For OS2.0/2.1 users there are specific routines in the modules, which will give them the best playback speed possible on their system (and my knowledge :)).
- Under OS 3.0 you will get the extra features of showing pictures or playing animations in a scrollable, resizable window on your MainActor or Workbench screen. The colors will be properly adjusted to your screen attributes.
- The modules have play routines of their own, so it will be possible to redirect the input/output of special modules to graphic boards or other hardware.
- The play routines support a timecode per frame option. A sound module (per frame) option will be there in one of the next releases.
- MainActor has a totally user reconfigureable GUI. The settings of your sessions can be saved, this includes the size/position of windows as well as the status of the projects.
- MainActor has an arexx port, nearly all functions can be accessed through it. You can for example scale or dither whole animations on the fly through the use of an image processor, scripts are included.
- MainActor lets you setup and save nearly everything concerning the display mode for playing an animation or showing a picture. For example you can set the X/Y offsets, the display mode ID of your screen (view) and so on.
- MainActor supports localization (wb 2.1+ required).
- You can now map your arexx scripts to the function keys.
- New IFF-Anim8 32, IFF-Anim8 16, PCX modules.
- The new Universal modules allow you to easily load all of the supported graphic formats. The Universal\_Picasso-II modules remap the output of all modules directly to the Picasso-II graphics board from Village Tronic.
- MainActor now has a powerful external player named 'MainView', it can view all animations/pictures for which MainActor has the proper loader module. It is executeable from the Workbench or CLI and supports, per tooltypes or CLI arguments, all of MainActors view options.
- MainActor now (optionally) saves icons for your newly created animations or pictures, enabling you to view the animations/pictures by selecting their icons. These icons support the same tooltypes as MainView.
- You can now control how many times MainActor/MainView plays animations.
- The new 'Flash' option allows you to profile your animations.
- MainActor/MainView now have a center option which allows highly accurate centration of your images or animations.
- New BorderBlank option.
- MainActor has a new window called Project Information Window. The new functions included in the window are:
	- \* An information window which will give you detailed descriptions of your current animation or picture list.
	- \* You can now view the size and time profiles of your projects as a graphical representation.
	- \* You can compare the decompression times of your projects through new timer functions.
- New GIF/FLI/FLC/DL loader modules and FLI/FLC saver modules.
- Chunky pixel modules (GIF/FLI/FLC) will fly if loaded through universal modules which support graphic cards (like Universal\_PicassoII etc.). You can of course also view them on your native chipset as normal.
- Introduction of a new (light) registration package. It does not have the handbook or the disk based updates but is cheaper.
- You can now use the save/append functions again, even if you have not registered MainActor. You will have to deal with requesters though.
- Major hd playback improvements of all modules. Average speed increase is about  $2 - 5$  times the speed of v1.2, giving you maximum performance.
- Sound Support. MainActor now has Sound Modules which allow you to associate sound effects to every frame of an animation. This works for pictures too. The sound information is module independent, that means that you could use the same sound information ("#?.snd") on every module type MainActor supports.
- New Real3D, IFF-Anim3, IFF-AnimJ, Picasso and AVI animation loader.
- The usage of the Append function is now easier. The saver module now recognizes automatically if the destination project is of the right type. That means that you can now use the universal modules for appending.

\*\* HARD DRIVE REQUIRED \*\* \*\* NOW INCLUDES UPDATE PATCH \*\*

+3502 FREEFORM 3D V1.9 UNPACK DISK ----------------------

FreeForm is a Bspline and NURB editor for Real3D2, Aladdin, LightWave, Caligari and Imagine. FreeForm has a realtime Perspective and Parallel view interface, with points picking and bones modification in all views. In the interactive modes, you can choose how your object is displayed on the fly.

+3504 PGP V2.6ui UNPACK DISK

----------------

Synopsis: PGP uses public-key encryption to protect E-mail and data files. Communicate securely with people you've never met, with no secure channels needed for prior exchange of keys. PGP is well featured and fast, with sophisticated key management, digital signatures, data compression, and good ergonomic design. \*\* HARD DRIVE REQUIRED \*\*

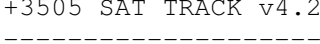

UNPACK DISK

SatTrack outputs the satellite information in several ways. First it can display the satellite information graphically on the Amiga screen. The display can be saved as an IFF picture for printing and modification using your favorite Amiga painting program (Dpaint, DigiPaint or one several public domain painting programs.) Information on satellites is also able to be written in a text form to a file or printer suitable for report generation or text editors. SatTrack has the ability to simulate the tracking of a satellite from the future or past. This means that you can run SatTrack with a time and date of your chosing, either in the future or in the past. This allows you to quickly generate tracking information for events at other times.

+3507 TURBOCAT V1.5 UNPACK DISK -------------------

TurboCat is a simple program written to make cataloguing your disk collection easier. It couldn't be simpler, all you do after the program has loaded is insert your entire collection of disks into drive DF0:, (no....not all at once!), and the program does the rest. It will recognise the volume name of the disk and insert it into the list. Your disk volume name will have been added to the list with a unique number appended to it to enable you to quickly trace a disk in your collection, with this program you can log volume names and disk contents which is configurable in a number of ways.

+3519 VISUAL ARTS V2.0 UNPACK DISK ----------------------

Visual Arts 2.0 is a new powerful GUI designer. Features includes: Menu and List manager, Object Master, Insert custom codes into any GadTools or GadTool Menu items, primitive drawing tools such as rectangle, circle and lines; Supports AppWindow and MultiProcessing windows. Add AREXX to any program, custom images, custom images for button, PopupMenu, get any IFF color map and use it in your program, color palette and over 40 custom patterns for fills. V2.0 now supports Context Sensitive.

## +3521 NEW UTILS #4 UNPACK DISK ------------------

MidiPlay V2.24, StartUpMenu V1.41, MonkeyClock V1.1 (Requires MUI), New JPEG Datatype, Some HAM6 + HAM8 Icons.

+3522 ROBS HOT STASH #26 UNPACK DISK

------------------------

MidMoose V1.0b, AddressBase V1.0, AmigaGuideWriter V1.03, ArchivesManager V1.4, ClipAid V1.0, DClock V1.5, DiskMon V3.0, EditKeys V1,62, Stow V1.00, ExoticRipper V3.0b, F1GPStartup, FSort, FileSystemGuardian, HippoPlayer V1.34, HotScreen V1.0, IFS, KeyComp.

## +3524 MINIMORPH V1.1d UNPACK DISK ---------------------

MiniMorph is a program that will allow you to create smooth morphs/warps between two different images over a period of frames to create an animation. Actually it works only on greyscale pictures (16-256). It has been written 100% in assembler to be as fast as possible. For example morphing a 320\*256\*256 picture takes less than 9 seconds on a standard A1200. Also on here is Mainactor V1.5 and 3 games.

### +3530 ADDRESSPRINT V4.4 UNPACK DISK -----------------------

The latest version of the popular and easy to use address labelling program. New features include a facility for creating mail-merge files, a print-mode setting allowing addresses to be printed on either labels or envelopes, and an auto-load feature for opening an .ADP file automatically when AddressPrint is run. Other program improvements include improved printing speeds and better error handling. \*\*SHAREWARE\*\*

# +3531 ONFORM V1.3b UNPACK DISK ------------------

A handy utility for printing invoice/order forms. Makes ordering by post easy and allows you to keep on top of your invoicing. OnForm can also be used to print address labels when your invoice/order is ready to send.

# +3532 DYSK STIK V1.1 UNPACK DISK --------------------

A feature packed, user-friendly data-base program for printing 3.5" disk labels. Replace all those tatty hand-written labels with smart printed ones. Extensive preferences include - print quality, character pitch, text style, print colour, left margin and label placement. Other useful features include edge print, a handy facility for printing the disk's name and number along the edge of the disk, this enables disks to be found with ease when stored in disk boxes. To allow easy access to specific disk labels two search methods have been incorporated, one searches for a disk's name the other for the disk number.

+3535 TERM V4.2 000 VERSION + DOCS UNPACK DISK

----------------------------------

The latest version of this superb communications package. New features and changes introduced in this version include:-

- · Increased the width of all the integer gadgets in the rates settings panel.
- · New look slider gadgets (requires gtlayout.library v5).
- · Numerous bug fixes in the user interface support library.
- · Added another two 'lock' options. Now you can choose to lock the current text colour and the text rendering style. Take care, the 'Reset styles' and 'Reset terminal' options will no longer change colour and style once they are locked.
- · Added pen and text attribute translation. In the emulation settings you will find an option to select nonstandard pens. In this case, these pens refer to the terminal emulation rendering pens and text attributes.
- · Tweaked the terminal emulation parser to swallow the Amiga specific commands to turn the cursor on or off (aSCR).
- · The serial settings now sport an additional OwnDevUnit control

AND STACKS MORE.

serial device driver or to have the device released, causing 'term' to check in intervals of 4 seconds if the device has become available again. The default behaviour (the device driver is released) is still supported. \*\* HARD DRIVE REQUIRED \*\* \*\* ARCHIVED \*\* \*\* NO INSTALLER ROUTINE \*\* +3536 TERM V4.2 030 VERSION + DOCS UNPACK DISK ---------------------------------- Same as above but for machines with '030+ processors. +3537 TERM V4.2 EXTRAS + LIBS UNPACK DISK ----------------------------- Lots of extra knobs and twiddly bits for use with Term V4.2. \*\* ALL ARCHIVED \*\* \*\* NO INSTALLER \*\* +3538 MAGIC SELECTOR V1.40 UNPACK DISK -------------------------- MagicSelector V1.40 is a program which allows you to select different background and SoundFX in Workbench each time you booting up your Amiga. \*\* REQUIRES MUI (DISK 3375) TO RUN \*\* +3540 IMAGINE DISK UNPACK DISK +3541 ROBS HOT STASH #27 UNPACK DISK ------------------------ VirusZII V1.12, CatPic, FastMathsLibs V40.5, LightWaveGuide, MultiCX V1.41, Notify V1.00, Reminder V5.9, ScreenTab V1.20, WBExtender V2.01, 3 X SuperDark Blankers, ShowObj V2.0, ShutWB V1.0, WCC V3.0, TitleBarClock V1.02, Wild. +3542 ROBS HOT STASH #28 UNPACK DISK ------------------------ VirusChecker V6.47, Clouds V1.01, FlushCX, IDer V1.03, MiserPrint V1.14, NewEXT V1.4, RDBInformer V0.2, Requester, Status V37.8, TapAVI V1.2, UnDel V1.1, Imagine2LightWave V1.0. +3545 PHASE 4 INDEXER UNPACK DISK --------------------- This disk will add an Amigaguide frontend to the 17 Bit Phase 4 CD instead

of using the normal menu. The various disks are split up into categories i.e. Animations, Demos, etc etc, instead of being in one long list. All files can be dearchived from the Amigaguide index. \*\* 2 DRIVES REQUIRED \*\*

This disk will install the following games onto your hard drive. It may or may not work with cracked versions but you shouldnt be trying anyway you naughty people. Anyway here goes. AlienBreed2AGA, Zool2ECS, Rise

+3546 HD GAMES INSTALLER 2 UNPACK DISK

------------------

On here is IMTGuide V1.0. This program will convert your original texture.txt and litetex.txt files that comes with Imagine 3.0 into an easy to use AmigaGuide database. Also on here are 8 Arexx scripts for Imagine 3.0 which allow you to do various things including Jitter, StageScale, StageShift, StageLengthen and a few other things as well.

switch. You can now choose to ignore requests to release the

--------------------------

Of The Robots, Bubble & Squeak, Ruff & Tumble, Jungle Strike, Assassin Special Edition, BodyBlows2ECS, Elfmania, BodyBlows, Stardust, AladdinAGA, Goal, SuperFrog, Ishar2, Walker and Mortal Kombat 2. Some games may need extra memory when running from hard drive. 17 Bit do not take any responsibility if you trash your drive. +3548 VIRUS WORKSHOP V4.7 UNPACK DISK ------------------------- This viruskiller was programmed to help you to get rid of all the viruses hanging around. VirusWorkshop handles a big number of trojan horses and it is ideal for users, who just want to check their software in a very secure way for viruses and diskerrors. This is the very latest version...You should all have heard of it by now. +3551 MAGIC USER INTERFACE (MUI) V2.3 UNPACK DISK ------------------------------------- MagicUserInterface (also known as MUI) is a complete system to create and maintain graphical user interfaces. New features in this version include:- - Online help works again (but only synchronous) for 2.x systems. - Improved smooth scrolling for listviews with many entries. - Prefs program fits on an NTSC 640x200 screen with topaz/8. - Popup hotkey is filtered in string gadget input. + loads more. +3556 FINAL WRITER V3.0 '030 PATCH UNPACK DISK ---------------------------------- This patch speeds up FinalWriter 3.0 on all 68020/30/40 machines, things like font rendering and internal arithmetic will be up to 400% faster! Also on here are various Final Writer Macros to do Flowcharts and calenders and various other things. +3557 ROBS HOT STASH #29 UNPACK DISK ------------------------ VirusChecker V6.50, AIBB V6.5, AFCopy V4.2, SerMouse V2.21, HippoPlayer V1.40, CMP V1.3 and Eject. +3560 NEW UTILS #5 UNPACK DISK ------------------ ButtonMenu V1.23, AAStarter V1.2, MultiFileSystem V1.2, PowerPlayer V4.1, ReKeyIt V1.4, ReKeyItDaemon V0.9b. +3563 GFX UTILS #2 UNPACK DISK ------------------ FastView V1.30, FLIck V1.4, GFXCon V1.3, IconAppear V1.0, IconExtras, IFFfxAGA V1.0 & loads of MagicWB icons. +3579 ROBS HOT STASH #30 UNPACK DISK ------------------------ RexxOpt V1.7, Analysis, AssignWedge V1.4, ClipTool V38.1, LHADir V1.11, MultiCX V1.48, NewMode V3.5, Player V6.1a, SmartCopy V1.3, DirsendDOPUS V1.0, ListAnalyzer V1.0, MasterMIDI V2.1, PS3M V3.05b, Rings V1.0 and A4000Guide. +3580(AB) PAGESTREAM 3.0F PATCH UNPACK A B

-------------------------------

This 2 disk set will directly upgrade your Pagestream V3.0D to Pagestream V3.0F. You do not need to have V3.0E as this was not officially released. +3581 INTERNET UTILS UNPACK DISK -------------------- This disk contains 2 Internet utils. ControlPanel V3 - A complete GUI frontend for AmiTCP V3+. Supports all aspects including WWW, IRC, EMail, News, FTP, Telnet, Archie, TraceRoute and Ping amongst others. External programs are required for some of the applications .Makes life a lot easier then using CLI. Also on here is Grapevine V1.33 - the only Amiga IRC client available. +3582 NEW UTILS #6 UNPACK DISK ------------------ ObjectArchive V1.4, PopShell V6.9, StartupManager V1.2, VirusChecker V6.51, WangiPad V1.13 and XInstall V1.4. +3584 ROBS HOT STASH #31 UNPACK DISK ------------------------ FontPrefs V2.17, MemCheck V37.13, Advice, ChipSaver V1.31, CopyC V1.11, Art-PRO V0.79, Aren V1.2, EasyReqPatch V1.0, Blot V0.1, CXHandler V3.8, DialNumber V2.0, BluffTitler V1.1, DCPlayer V1.1, BootController V1.2, DMABlanker V1.1, BView V1.13, Ed200Menu V1.0. +3585 NEW UTILS #7 UNPACK DISK ------------------ CarCosts V3.04, CygnusEdScripts V1.0, DosWedge V2.2, Exchange V2.0, IconAdder V0.95b, MCommands V1.2, PDBase V1.0a. +3586 ROBS HOT STASH #32 UNPACK DISK ------------------------ Mouseski V1.04, ShowPCX V2.1, Aman V1.5, FileFind V1.0, AssignWedge V1.5, FullBench V1.2, CacheControl V1.10, GGuide2Txt V1.0, BJC600Drivers, Kill, Move, ClipBoardEnhancer V3.9, MFormat V1.6, DigiClock V2.0, MagicColours V1.0a, EasyStats V1.0, MicroToolManager V1.2, FileConvert V3.0, MJoin V1.1, MSplit V1.1. +3588 IMAGEDESK V1.4 UNPACK DISK -------------------- ImageDesk is a program to catalog your picture directories. By this, small representants of the pictures, so called thumbnails, are being generated to get a quick overview of the directory contents. Those thumbnails are internally being expanded to objects which will include all essential attributes of the represented pictures. Imagedesk supports IFF, GIF, JPEG, PCX, BMP, PCD, PNM and TARGA. +3594 PARNET HARD DRIVE UNPACK DISK ----------------------- Parnet Harddrive is a version of ParNET which when installed on a harddrive works with Directory Opus to produce an effective backup tool and copying program. It will also allow access to a CD32/SX1 from an A1200 or an A1200 with Zappo CDROM from another A1200/computer. It should support CDTV too. +3597 FINAL WRAPPER V3.0 UNPACK DISK ------------------------ FinalWrapper is an Arexx macro for SoftWood's famous word processor Final

Writer. It allows you to create amazing text effects as wrapping text around

an oval or even alongside a spiral line with just a few mouseclicks and keystrokes! Also part of the FinalWrapper distribution are 4 other macros to do various effect styles. The second package on this disk is called FinalMacros, this is another eight Arexx scripts for FW to do tons of stuff including wave text etc etc etc. FANTASTIC STUFF. \*\* CHUCK WORDWORTH IN THE BIN AND GET FW. \*\*

+3599 ROBS HOT STASH #33 UNPACK DISK ------------------------

Yass V1.1, NiceFont V37.2, PTReplay V4.16, Request V1.2, SaveTime, ScreenClock V38.8, ShutDown V1.4, TextEncrypt V1.11, Zup, Unidial V1.2, UnLock, UtilsPac V4.4, VDisk V2.5, Watch, Xoper V2.5, Xtruder V1.3.

+3601 NEW UTILS #8 UNPACK DISK ------------------

VirusChecker V6.52, V42Printer, CheckOut V1.2.

+3602 NEW UTILS #9 UNPACK DISK ------------------

AmigaNCP V1.4 (Link Psion to Amiga), MCed V1.1, MuchMore V4.5, NoteOn V1.0, and SquirrelSCSI updates from 1.01, 1.02 & 1.04 to 1.05.

+3603 GFX UTILS & ICONS UNPACK DISK -----------------------

SetIcon V1.5, PictIcon V0.99, ColourCycle V0.1 and loads of MagicWB drawers and icons and also some normal icons for once.

+3614 TURBOCAT V2.00 UNPACK DISK --------------------

TurboCat is a simple program written to make cataloguing your disk collection easier. It couldn't be simpler, all you do after the program has loaded is insert your entire collection of disks into drive DF0:, (no....not all at once!), and the program does the rest. It will recognise the volume name of the disk and insert it into the list. Your disk volume name will have been added to the list with a unique number appended to it to enable you to quickly trace a disk in your collection, with this program you can log volume names and disk contents which is configurable in a number of ways. TurboCATV2.0 and upwards now uses a different file handling system which should allow many more records to be stored on the boot disk. This version is not backwards compatible with any other version.

+3616 ROBS HOT STASH #34 UNPACK DISK ------------------------

Lens V1.2, JSplit V1.03, JackTheRipper V1.38, IFF2ANSI V1.0, GuidePrefs V1.0, GCat V43.3, FullBench V1.21, FTrash V1.00, FSort V1.2, FourUtils, FileFinder V1.06, Edwin V1.0, DCommB V1.2, CloseWB V1.7, 11 CLIUtils, AAVD V1.3, ClipBoardEnhancer V3.0, BuildRecent V1.0, BlocNotes V3.1, BBGoesCLI.

+3617 ROBS HOT STASH #35 UNPACK DISK ------------------------

LZX V1.00, MultiCX V1.56, Play16 V1.3a, Pubby V1.0, Repack V1.0, SCopy V1.4, ScreenManager V1.32, TapDL V1.5, NextWindow V2.2, Yak V2.0 BETA 7.

+3620 FILER V3.23 UNPACK DISK -----------------

Filer is an Intuition controlled file manager for OS 2.04 and newer. You

directories. You can create, list and extract archives with it or use it as an universal viewing tool. Filer even is able to control your whole system as a replacement for the Workbench. Some of Filer's features are: - Font-sensitive, resizable and Style Guide compliant GUI - ARexx interface - Highly configurable - Keyboard support - Class support - Archive support These is a superb program if you cant get hold of Directory Opus. It does exactly the same job. +3621 CD32 SAVER V1.2 UNPACK DISK --------------------- Have you got an SX-1 for your CD32 and you are fed up because you can only save a couple of games into nonvolatile memory ? Well help is at hand, because this disk allows you to store all your save game files on disk. So now you can store bloody hundreds of em. Dead easy to use, it does all the work for you. Also on this disk is TwinExpress V1.1 and CD32 RAD for all you networking freaks out there. +3622 ACCOUNTMANAGER V1.1 UNPACK DISK ------------------------- This program is NOT anything to do with keeping a track of your bank account. What it does is this, if you use the MultiUser password system (disk 3419) to lock people out of your hard drive you will know, that setting up new accounts and changing peoples UserID can be a bit fiddly. Well this program adds a complete GUI to MultiUser allowing you to mess about with everybodys parameters quite easily. Saving tons of messing about. \*\* REQUIRES MUI TO RUN \*\* +3624 MUSIC UTILS #1 UNPACK DISK -------------------- DasMODPlayer V3.5 (Requires MUI), SuperPlay V4.3, SoundBox V1.98. +3628 BASIC ELECTRICS V1.0 UNPACK DISK -------------------------- Basic Electrics will take some of the confusion out of basic household circuits and enable you to fault find safely. Although this user guide expects you to understand a little bit about electrics, i.e. what a circuit board looks like, it should help you on your way. +3629 NEW UTILS #10 UNPACK DISK ------------------- DosWedge V2.10, VMM (VirtualMemoryManager) V3.0, WangiPad V1.15, WandiArc, ZShell V2.4. +3630 MULTITOOL V2.1 UNPACK DISK -------------------- MTool is a tool that will help you to manage your floppy and hard disks: to install programs, to change the organization of your data or to delete files. There are two listviews that each display directory. You can select files and subdirs in these lists and perform actions on them through special

can use Filer for copying, deleting and renaming files or creating

gadgets: copy, delete, view picture, etc. Another DirectoryOpus clone and its a good one too. +3634 EAGLEPLAYER v1.54c UNPACK DISK ------------------------ The Eagleplayer is a program-package to comfortably play music of different sound-formats .It is NOT usable to create music-modules or songs,and should therefore not be mixed up with a music-editor, sequencer, tracker etc. It actually includes the play-routines for Sound/Noise/Protracker, Startrekker (AM) & AudioSculpture(AM) as well as the internal customplay-port as already known from DeliTracker1.3 and is able to load furthermore needed players after. Features include:- - built up modular - the number of loadable players is only limited by the amount of free memory - players can be enabled/disabled - possibility of loading up to 32 external (e.g. Analyzerprograms) - own graphical interfaces can be programed and used as Userprograms - the choice of modules to be played can be done directly via Pulldown-Menues - status report via scroller - gadgets automatically accomodate to the color-palette when opening a window (3D-loock) - modern styling (we think) - has an Iconify-Mode (AppItem, AppIcon, LittleWin) - Fadein/fadeout of the music - complete configuration including open windows, their position, actual directory, actual Module, Packmode etc. as an editable ASCII-File - able to play a random chosen module automatically after starting the program. - duration calculator for certain soundsystems - Patternscrolling feature for several Soundsystems \*\* HARD DRIVE REQUIRED \*\* +3637 PROGAMBLE V2.1 UNPACK DISK -------------------- Pro Gamble is an easy to use, accurate horse racing predictor. Pro-Gamble takes data from your normal daily newspaper and turns it into predictions in a useable format (eg: Placepot) with the minimum of fuss and swearing at the computer. The program is split into 3 main parts. First of all, you enter basic details of each of the races taking place that day (2-3 minutes), you are then given advice on which races to consider betting on. Next you enter the form details of top 6 favourites in each of the recommended races directly from the newpaper. Finally you are are presented with the predictions in a variety of formats along with a list of recommended bets (Yankee, Placepot etc). +3638 ABANK V1.1 UNPACK DISK ---------------- ABank is domestic bank account software. The idea is simple. When you

make an operation on your account, you signal it to the software which update permanently your account state. ABank can load simultaneously more than ten accounts, automatically sorting the operations, possessing a notepad, loads powerpacked files, makes graphical stats, printing with

filter and is AGIP compatible. +3642(AB) IMAGESTUDIO V2.0 UNPACK A B -------------------------- ImageStudio is an excellent image processing package which allows you to manipulate graphics and also convert them into various different file formats. A full description of features can be found by looking up disk numbers 3360 & 3492. This version includes the following NEW features:- - Added ARexx. - Added AmigaGuide online help. - Added program Iconify. - Added AppIcon for drag and drop file loading. - Added hook functions to ASL screenmode requesters to allow refreshing in the background. - Added current filename to the preview window title bar. - Added the ability to read corrupt files upto the point at which they become corrupt. - Changed HAM remapping tables when using the internal 24bit viewer no more "Remapping..." waits. - Changed preferences window. - Changed way default screenmode is chosen. Before, it was taken from the Workbench - now the default is HiRes, 640x200 (NTSC) or 640x256 (PAL) and 16 colours. - Removed GIF save. - Fixed bug which caused the menus to be incorrectly laid out for 2 colour screens. - Fixed bug which some bright colours to be represented as mid-grey in a >16 colour greyscale preview. - Fixed bug which caused the checkboxes in the balance floating palette to be read incorrectly on Workbench 2.04. - Fixed bug which caused some messages to be 'lost'. +3644 MUSIC UTILS #2 UNPACK DISK -------------------- ExoticRipper V3.0c, ProWizard V2.16. +3645 MAGIC CX V1.1 UNPACK DISK ------------------- MagicCX is THE definite commodity/system enhancer for the Amiga running OS 2.0 and up. It allows you to tailor your complete system exactly how you require and features:- Alarm, Analog Clock, Blanking, Calendar, Clock, Cycle to Menu, Exploding Windows, Formatter, Grabber, Hunt Windows, Key Cycling, Mouse Cycling, Special Cycling, Telephone Bill Calculator and other bits and bobs. +3647 MUSIC UTILS #3 UNPACK DISK -------------------- MidiPlay V2.30a, XModule V3.0, SoundBox V1.98, Playerek V2.99d +3648 DAYDREAM BBS SYSTEM UNPACK DISK ------------------------- Daydream is a software BBS system allowing you to easily set up a Bulletin Board on your home machine. Features include:- - Number of conferences is limited to 64. Each conference can have up to 254 messagebases and fileareas.  $64 \times 254 = 16256$ 

- Maximum security. Each user can have their own securitysettings, but defaults are taken by securitylevel. Every command in DayDream can be toggled on/off.
- Basic utilities and doors are included in distribution archive. For example: Faker, whof, new, GUI-Usereditor, GUI-Uploader, top list -utilities, weektop etc.
- Configuration is done via an ascii file. This enables quick modifications to the BBS' settings. Asciifile is converted to binaryformat with utility called DreamConfig. It takes about 0.5 secs to compile the datafiles with it.
- Superb upload handling. Full support for file id.diz, gets date from file\_id.diz (if wanted), built-in offline checking, adds file\_id.diz to archives if it didn't exist etc.
- Strings and prompts can be re-defined, so you can customize your BBS any way you like.
- You can have 254 different displaymodes. Each displaymode can have it's own characterconversiontables (=no more linefeeds), prompts and strings and textfiles.

\*\* HARD DRIVE & GOOD CLI KNOWLEDGE REQUIRED \*\* (OBVIOUSLY)

+3654 GBLANKER V3.6 UNPACK DISK -------------------

The latest version of this excellent modular screenblanker, comes with loads of modules and is hard drive only. Install and remove scripts are provided. 000 & 020 versions are included on this disk as well as some extra modules and an Arexx script. MUI or BGUI are required to run the preferences programs. MUI is on disk 3551.

# +3656 FINALFAX / SUPERDUPER V3.13 UNPACK DISK

FinalFax is a Final Writer ARexx script that allows you to launch GPFax and switch between the GPFax driver and PrefPrinter driver, all from the comforts of the Final Writer tool bar. SuperDuper is a disk copier/formatter that tries to be to disk handling what 'Mostra' is to IFF displaying: a fast, compact, system-friendly tool which combines speed, features, and some bells and whistles to make your life easier.

+3657 AMIGAPOINT V2.1 UNPACK DISK ---------------------

---------------------------------

The disk AmigaPoint\_2.1 is a compilation of necessary software which is needed to get a FidoNET point up and running on the Commodore Amiga range of computers. The packages included are April version 1, and TrapDoor version 1.83.

+3658 DIRECTORY OPUS MAGIC COMPANION UNPACK DISK

------------------------------------

Loads of useful bits and bobs for DOpus. Hints and tips, Arexx scripts, replacement button banks, etc etc etc.

+3659 PROTITLER V2.1 UNPACK DISK --------------------

ProTitler purports to be one of the finest video titling systems for the Amiga (all bar Scala!). It has a wide range of effects mainly designed with the genlock-user in mind, however if you don't have a genlock, the program still remains useful for video titling work. Some of Protitlers features include:-

TV Trailer, Action Replay, Sports Scoring, Icon Captions, System Clock, Stopwatch, Countdown Timer, Scrolltext, Vertical Credits, Subtitles, Scrolling Pictures, VCR Graphics, Frame Counter etc etc. It also supports AGA graphics modes and works in Hi-Res. A superb package for anyone on a tight budget. +3661 TERMINUS V2.0E UNPACK DISK -------------------- Terminus 2.0 is a highly capable and flexible, if not seasoned telecommunications tool for the Amiga personal computer system. +3663 MAGIC SELECTOR V1.60 UNPACK DISK -------------------------- MagicSelector is a program that allows you to randomly select a different background and sfx in workbench each time you boot up your machine. This version now includes:- - Added timer for changing of background and sound. - Changed frequency of annoying registrated requester. (Not so frequently). - Fixed some minor bugs. +3664 ROBS HOT STASH #36 UNPACK DISK ------------------------ AGA, AnsiImage V1.1, AutoGuide V1.0, BootSelector, V0.5, CEDPGP, CountWords V1.2, DClock V1.6, DIZED V2.0, Execute, FileFinder V1.1, FixLHA V1.0, Jiggler, Make3D V1.1, MDC V1.17, MoreText V0.51, MUIENV V1.5, RxPatcher, TList, ToolType V3.3, UtilsPac V4.7, WindowSize V1.0, XTrash V1.1. +3668 WORD SEARCH DESIGNER UNPACK DISK -------------------------- One for the old farty types amongst you. Create the most difficult wordsearches imaginable and then pass them round to the other people on the geriatric ward. +3669 ICON TOOLBOX V2.12 UNPACK DISK ----------------------- a. Create icons of any size and up to 256 colours from paint files. Automatically works out the type of the icon. Double image icons can be made from 2 pictures with totally different sizes and depths, also you can manually position the 2 pictures relative to each other. b. Smart window cleanup: much better than workbench's window cleanup. The cleanup is always 100% tight: if there's a free slot, it will be found! The positioning of icons is also more structured than that of workbench. Many practical heuristics are enforced. c. Mass produce zillions of icons (iconization) with many options. d. Mass stretching of icons in a directory. e. Mass palette remappings of icons. f. Mass change of an icon default tool. g. Convert an icons tool types to text file and vice versa. h. Convert icons into paint files with a minimum of fuss. i. Stretch icons. Perform 2 way stretch/shrink on an icon. j. Tile a sphere with an icon or picture. k. Remap an icon palette: for when you change your workbench palette. l. Cut a smaller paint file (a brush) out of a bigger paint file. m. Copy an icon to another object NOT necessarily of the same type.

n. Mass mapping of icons onto spheres.

o. Stretch a picture.

- p. Tile a sphere with a picture.
- q. Change the colour-palette/number-of-bitplanes/resolution of a picture so that destination resembles source.
- r. Switch the type of an icon: switch between garbage and directory, switch between data file and programme file.
- s. Implement the colours of a paint file onto the workbench screen.
- t. Examine an icon: give info about an icon. Compared to Workbench info the emphasis is on the icon rather than on the associated object.

+3676(AB) PAGESTREAM 3.0G PATCH UNPACK A B -------------------------------

The latest patch in the series to make this super crap DTP package into a slightly more useable super crap DTP package.

+3689 MRBACKUP PRO V2.2.0 UNPACK DISK -------------------------

MRBackup is a hard disk backup program for the Commodore Amiga family of

computers. It provides a wide range of services to support Amiga file management and backup/restore of files to/from hard disk. Files can be backed up to:

- \* Floppy disk, in AmigaDOS format
- \* Floppy disk, in a special "fast" format
- \* Any sequential file or device (local or networked) in "fast" format
- \* SCSI streaming tape

------------------

A saveset catalog file is created for each saveset, allowing quick retrieval of individual files when necessary. Should the catalog file become damaged or lost, MRBackup can recreate it by scanning the saveset.

+3691 TSMORPH V3.2 UNPACK DISK

TSMorph is a set of morphing programs. It consists of two programs:

TSMorph Edit the Morph parameters TSMorph-render Generate the morphed images

TSMorph is used to create a parameter file which is used by TSMorph-render to produce the morphed images. TSMorph-render works with 24 bit internally. Run times can be about 3 seconds per frame for a 150x150 image on a 28Mhz 68040.

TSMorph-render can be used to morph one image to another in a set number of frames with a number of control points, just distort one image with control points. It can also be used to morph or warp a series of images (e.g. to morph between two animations). When TSMorph is run without parameters it will display an ASL file requester for a file created by TSMorph, it will then create the images, displaying a Progress Requester on the default (or named) public screen allowing the process to be interrupted and/or stopped.

## +3695 SUPER DMS UNPACK DISK ---------------

An easy to use GUI front end for DMS (Disk Masher System). Includes full

documentation and examples. Comes complete with the Parcon version of DMS.

+3707 VIRUS WORKSHOP V4.8 UNPACK DISK -------------------------

Welcome to another new viruskiller on the AMIGA(C). This viruskiller was programmed to help you to get rid of all the viruses hanging around. VirusWorkshop handles a big number of trojan horses, and it is ideal for users, who just want to check their software in a very secure way for viruses and diskerrors.

# +3708 VARK CLI UTILS #7 UNPACK DISK

3-2-8, 368blanker, 4in1, 60HzEmulator, AddMem, AGARun, AmiFlick.030, ARQV1.83, BarClock, CacheFont, Call, ChipMemFirst, CopymemQuicker, DiscCat5000, DiskProtector2, EleniChecker, Fake20, Flick, FrontierPatch, GrabKick, Inf, Insult, LastAlert2, MakeFontList, MemCheck, MemClear, Mousey, NoAGA, NoIDE, NoiseConvertor, OpenAWS, CloseAWS, PictIcon, RandomX, RM, ShowFont, ShutDown, Stow, TBC, Typer, Undelete, UPD, WBVersion, Welcome, XtoILBM2, ZEDWB.

```
+3709 IMAGEDESK V1.5 UNPACK DISK
--------------------
```
ImageDesk is a program to catalog picture directories by generating small representants of the pictures, so called thumbnails. Those thumbnails are internally being expanded to objects which will include all essential attributes of the represented pictures. Several thumbnail objects which corresponding pictures are in the same directory, could be saved together into a catalog file for being available immediately on request. The following picture formats are currently supported and will be recognized automatically:

IFF ILBM, GIF, JPEG, PCX, BMP, PCD, PNM & TARGA.

+3711 NEWICONS UNPACK DISK

--------------

NewIcons is a revolutionary system patch which enhances your Workbench and gives the user much more power and configurability over the appearance of his/her GUI (Graphical User Interface). The NewIcons system works transparently, and provides for a standard icon system that will look the same on any system, no matter what the palette is set to. The system's features include:-

- · Allows up to 256 color icons on an AGA machine. (!)
- · Icon colors are color correct on an AGA system no matter what your palette is set to. They automatically appear in perfect color.
- · Default icons for dozens of file types automatically appear for files without icons FAST. Recognizes file types in a very efficient manner. If you click on a "fake" icon, your appropriate user-defined default tool will appear in the "Execute command" text field automatically!
- · Make a brush, convert it to an icon. It will appear on your workbench in the exact proper colors you created it in, no matter what your palette is set to. Imagine making gorgeous icons from your digitized pics, in more than 16 colors!
- · Icon images are compressed to maximize disk space. They are uncompressed faster than you can say "NewIcons"!
- · Also KS 2.04 compatible (16 color icon limitation).

· Unique icons for RAM-Disks and CD-ROM's that don't have icons. · A complete set of beautiful, standardized Workbench icons, drawn by artist Roger McVey. And more on the way! · Comprehensive set of utilities to allow you to manipulate your NewIcons. · FREEWARE! Why would anyone want to pay cash for icons? · Very stable. Beta Tested/Updated for over a year. +3724 INTERNET UTILS 2 UNPACK DISK ---------------------- AmiTalk V1.50, AmiWatch V1.03, OnLine-O-Meter V1.3a, AmiTCPHelper V1.10, ControlPanel V4.2 & GUIF V1.3. +3726 ROBS HOT STASH #37 UNPACK DISK ------------------------ AFill V2.0, AGraph V36.0, ASCIIConvert, BetterStartup V1.0, Biorytmi V1.03, BouncyWorld, CacheControl V1.20, CDPD3Fix, Check V0.04, CloseWB V1.8, CMP V1.4, CompleteFileNames, DCPlayer V1.4, DeArchive V1.6, DiskReset, DosErr, DreamOn V1.0, FlipIt V2.0, FloppTest V1.0, FlushCX V2.01, FreeSpace, Front, MakeDirs V42.3, MClock V1.1a, NoDelete V45.10024. +3728 DISK COMPRESSION SYSTEMS UNPACK DISK ------------------------------ Artic V1.7, DiskSpare V3.0, XPKPackage V37.8 \*\* NOT FOR BEGINNERS\*\* +3730 SPONDULIX MK 5 UNPACK DISK

· Fix that ugly Cross-DOS icon to look like a standard NewIcon.

Spondulix 'Mark V' has been designed as a very powerful personal accounts system. It is also very easy to use. If you're the sort of person who has been put off by other personal accounts systems because they look far too complicated and you can never quite work out what your meant to do, then this programme is for you. Features include:- Online help system, Graphics window, Inter account transfers, Exchange rate system, Full sift and block operations, Scientific calculator, Full printing facilities, List and Invoice system and ttons more.

+3732 PCTASK V3.1 UNPACK DISK -----------------

--------------------

PC-Task 3 is the first and only software 80286 emulator for the Amiga range of computers.

The following features are included in this release:

- Switchable 8086/80286 emulation

- Support for up to 16MB RAM (15MB extended) of PC memory

- Up to 2 floppy drives and 2 hard drives supported
- Supports hard disk files and hard disk partitions
- High density floppies and CD-ROM support

- Select from MDA, CGA, EGA, VGA and SVGA (512K-2MB) video modes

- Support for up to 256 colours on AGA machines (32 on Old/ECS machines)

- Compatible with graphic boards (eg. EGS Spectrum, Picasso)
- Parallel, Serial and PC speaker emulation
- Mouse support, including Serial Mouse emulation
- Run multiple PC-Task processes on the same machine
- Run MS-DOS applications in a window on a public screen (eg. Workbench)

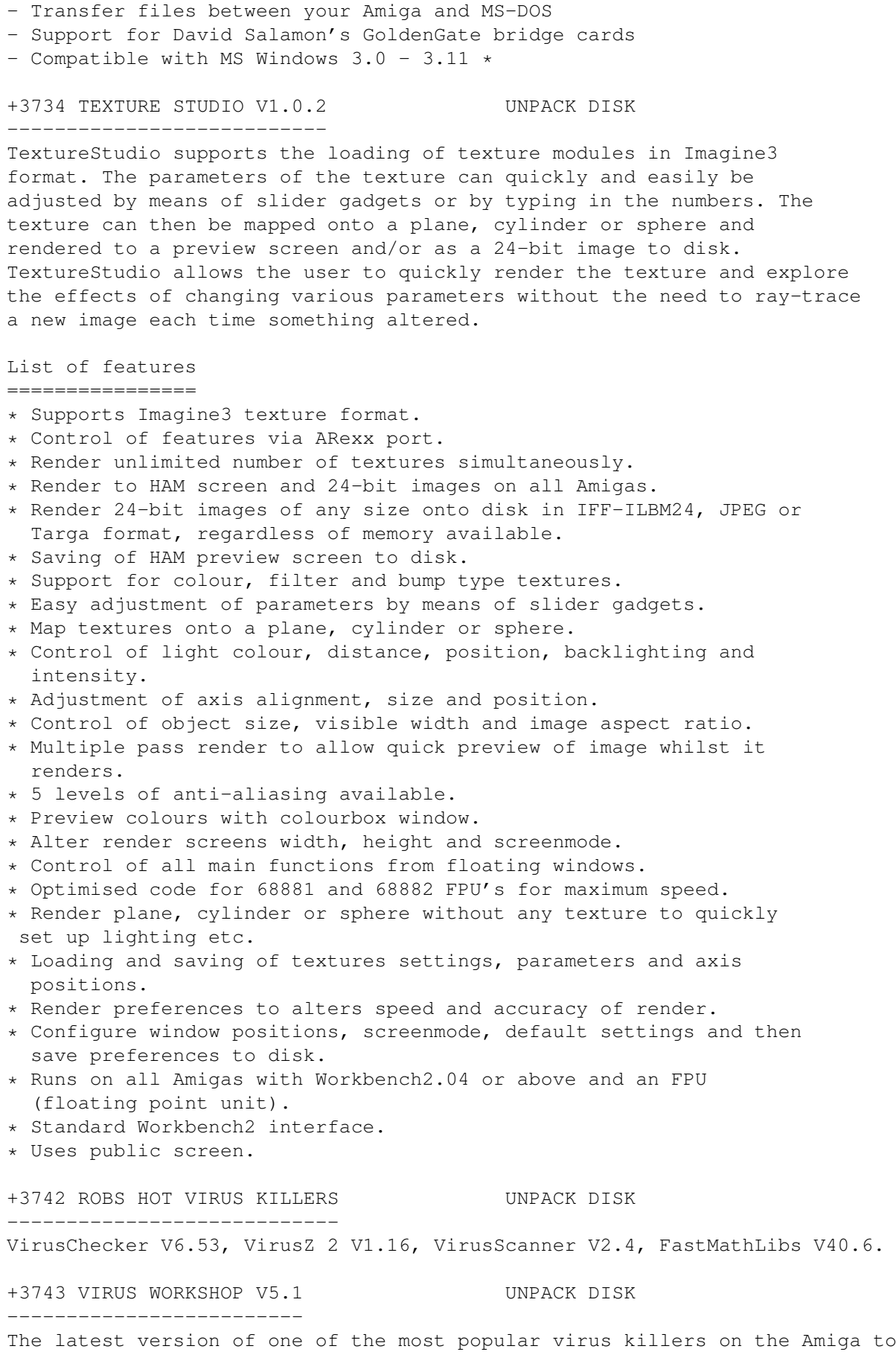

date. This latest version includes the following new features:-

- Added recognition code for the next COP Typ B trojan (8.4.1995)
- Added recognition code for the hackt CONMAN trojan (8.4.1995)
- Added recognition code for the creator trojans (14.5.1995)
- Added recognition code for the Devil-VScan-trojan (15.4.1995)
- Added recognition code for the COP Typ C trojan (19.4.1995)
- Added recognition code for the COP Typ D trojans (22.04.1995)
- Added new dansk catalog file. Thanks must go to Torben Daenoe for this great work. Many thanks !
- Added recognition code for the Icon Trojan (27.04.1995)
- Corrected catalog for the dutch language->nederlands (28.4.1995)

## +3744 DELITRACKER 2 V2.14 UNPACK DISK -------------------------

Welcome to DeliTracker 2.14. For those who don't know: DeliTracker is a highly flexible soundplayer which supports many sound formats. The replay routines for the common formats ProTracker, NoiseTracker, SoundTracker 15 and 31 instrument version and StarTrekker without AM sounds, are builtin. Additional players can be loaded from disk. DeliTracker is NOT a Sampler, Digitizer, MIDI sequencer nor a song editor. It is only meant to play music modules in a very comfortable way. Here are some good reasons for using DeliTracker:

> \textdegree{} System friendly and multitasks happily \textdegree{} Highly expandable due to modular concept \textdegree{} Allocates the sound channels \textdegree{} Supports xpkmaster.library for decrunching \textdegree{} Correct play speed in PAL/NTSC (uses timerdevice) \textdegree{} Works well with serial.device \textdegree{} Modulelists \textdegree{} ARexx \textdegree{} PubScreen support \textdegree{} Hotkey (Commoditiy)  $\text{det}( \text{ } \text{ A } \text{ ) }$  Appwindow, modules can be played by simply dropping the ← module icon (or even a whole directory) into the mainwindow \textdegree{}~Written in 100% Assembler

+3746 IMAGE ENGINEER V1.1 UNPACK DISK -------------------------

Image Engineer is brand new freely distributalbe image processing application. Image Engineer can for tasks varying from converting images between different fileformats, rendering 24 bits down to standard Amiga screen modes and enhancing baddly scanned images. What you can use it for is basicly limited by what you can think of.

# Features

 $\sim\sim\sim\sim\sim\sim\sim\sim$ 

- \* Coded in 100% 68020 Assembler
- \* Multiple image editing
- \* All processing is done in 8 bit grey or 24 bit colour
- \* Full ARexx support, including macros.
- \* Uses superview.library for loading and saving. superview.library currently supports IFF ILBM, IFF ACBM, PCX, SVO, GIF, BMP, FBM, C64 (Koala, Doodle), IMG, TIFF, Targa, WPG, SunRaster, Pictor, MacPaint, JPEG.
- \* Can display images using superview.library. superview.library currently

supports EGS and OpalVision (more in the works). \* Supports AGA where available. \* Can render and dither image to the standard Amiga screen modes, as well as HAM6 and HAM8. \* Image Composition \* User Convolves \* Image balance control, brightness, contrast, gamma. \* Extensive filtering control. \* It's Free! (The money you save on software you can spend on hardware ;-) +3747 TERM V4.3A + LOCALE UNPACK DISK Term is THE most comprehensive comms package. There are tons and tons of features. It will probably even wipe your arse for you if you ask it nice enough. \* Fast built-in VT-220 terminal emulation \* Support for custom terminal emulation modules following the 'XEM 2.0' standard \* Operates in any display environment, supports all screen display modes \* Support for file transfer modules following the 'XPR' standard \* File- and printer-capturing functions \* Review-buffer support \* Powerful phonebook and dialing functions \* 'Amiga User Interface Style Guide' conformant user interface \* Online-help (requires AmigaGuide package) \* Built-in 'ARexx' interface \* File upload list, which permits selecting the files to be transferred before the upload is started. \* Login script learn mode. \* Built-in keyword/response parser which makes it possible to have 'term' respond to BBS prompts and such with the user name, password, etc. without having to program the ARexx interface.  $*$  Interface for external programs to rendezvous with 'term', taking over serial I/O processing (such as 'HydraCom'). +3748 TERM V4.3A 030 VERSION + LOCALE UNPACK DISK ------------------------------------- Same as above but enhanced for 020/030/040 processors. +3749 TERM V4.3 EXTRAS + LIBS UNPACK DISK ----------------------------- Loads of extra librarys and utilitys for Term V4.3 +3750 ROBS HOT STASH #38 UNPACK DISK ------------------------ BootSelector V0.5, MultiCX V1.62, MultiFR, MultiVer V1.2, MyClock V1.30, Neat V1.01, NoIDE V39.36, PCalc V2.3, RemCom V1.10, Remove WS V1.0, ScreenMode V1.7, SelectCookie V1.0, Sleeper V2.0, Sort V1.37, Split V1.0, Splitter V1.2, TDCarED V1.1, TestPort V1.00, Weave V1.0, WinArrange V1.0,

## +3751 BROWSERII V3.03 UNPACK DISK ---------------------

xDM V1.0, XPlay.

BrowserII is a multi-window file manager, ie it is not limited to two scrolling lists! This also means that you can see ALL informations about a file (several files), size, date, time, protection, file type, comment,... without horizontal scrolling! No need to select a file to follow it horizontaly! BrowserII is not only a usual file manager. Most people use both a shell and a file manager depending on the work they are doing. BrowserII is also a tool making life easier in a shell-like environement. +3752 ROBS HOT STASH #39 UNPACK DISK ------------------------ CDP V0.556, CDPlayerSimulator V1.0, DupFinder V1.0, InterPlay V2.0, LZX V1.01 LZXConv V1.0a, MagicEye V1.4, MiniXPKGuide V1.0, Protector V1.1. +3754 NEW UTILS #11 UNPACK DISK ------------------- AmigaNCP V1.5, MCP V1.02, AssignZ V2.7, NaeGrey V1.1. +3755 NEW UTILS #12 UNPACK DISK ------------------- CompressDisk V1.9b, EasyWB V1.2, FastView V1.41, MiniPlay V1.0, MiserPrint V1.15, MReko V1.0, MUIScreenMode V1.1, PopShell V6.9, PubScreen V1.01. +3758 MAGIC SELECTOR V1.7 UNPACK DISK ------------------------- MagicSelector is a program which allows you to select different background and SoundFX in Workbench each time you boot up your Amiga. New features include:- Added Polski Locale Changes Add function (Speedup when adding several files) Removed bug with showing and hearing files with space in the filename Shareware fee set to 10\$, and removed extra diskett for registrated users. Hints and Tips about MagicSeletor in Directory Opus 5.0 !! Added WWW Page for MagicSelector and Triumph Software Dropped the Mosaic Manual Rewritten this AmigaGuide file. +3772 MOSIAC V1.3b UNPACK DISK ------------------ The very latest version of the utility that enables you to get on the World Wide Web and view all the lovely Web pages in full 256 colour glory. If you are a net surfer (i hate that phrase!!!) then you need this program. +3777 HARD DRIVE GAMES INSTALLER 3 UNPACK DISK ---------------------------------- This disk will install the following games to your harddrive. AlienBreed Special Edition, Arnie 2, All Terrain Racing, Beneath a Steel Sky, BumpNBurn, FlashBack, Kings Quest 6, LionKing AGA, Naughty Ones ECS, ParasolStars, Rise of the Robots AGA, RockNRoll, Sensible World of Soccer, Shadow Fighters ECS, Skeleton Krew, SkidMarks 2, Shadow of the Beast 3, Super Stardust, Trolls ECS, Uridium 2. \*\* NB. A LOT OF THESE INSTALLERS ARE FOR THE PIRATE VERSIONS ONLY \*\* +3784 MULTITUDINOUS UNPACK DISK

Multitudinous is a program-selector Disk or HD-Menu. With Multitudinous programs can be started very easy by selecting gadgets with your mouse. The Editor is a separate program and is in the C: directory, keeping the Main part small in size, about 42K and the Editor about 55K.

-------------------

# +3785 DOSMAN UNPACK DISK

------------

Dosman is the COMPLETE online Amigados reference manual. It covers EVERY standard workbench dos command available on the amiga and gives a thorough explanation of what it does and how to use it. Dosman works on ALL amigas, even 1.3 machines.

# +3790 TURBOSUITE V3.1 UNPACK DISK ---------------------

TurboCAT and TurboVIEW together form a pair of programs that are complimentary to each other, TurboCAT is used to compile and edit a complete record of what disks you have and, probably more importantly, what is on them. This program has several features and in order to display them it opens quite a large window whilst running. TurboVIEW, on the other hand is the workhorse of the two, it is designed to act as a handy, unobtrusive program that you can run whenever you need to find a particular file. When it is run It opens up immediately on the search window that you can find on TurboCAT, the program has none of the bells and whistles that may be found on the main program, but is intended to allow you to interrogate the database without having to run the entire program. At the top right hand corner of the window is a field into which you may type in the name of the program or file that you are looking for. If it is on one of the disks which you have catalogued using TurboCAT, then TurboVIEW will find it, tell you which disk it is on, and offer you the the option of viewing the entire contents of that disk.

+3792 SCOUT V2.3 UNPACK DISK ----------------

Scout is a tool that allows you to monitor your computer system. It displays many different things -- like tasks, ports, assigns, expansion boards, resident commands, interrupts, etc. -- and you can perform some certain actions on them.

+3795(AB) IMAGE STUDIO V2.1.1 UNPACK A B

-----------------------------

This is the premiere PD image processing package for Amiga. This latest version includes the following new features:-

- Added fully font sensitive interface.
- Added co-ords as a floating palette to reduce the size of the infobar.
- Added loaders and savers as external modules.
- Added "Flush buffers" to edit menu to allow free'ing of old undo/redo buffers.
- Added the abilty to double-click on a script/convolve/effect in the lists to start it.
- Added Crop250x250, RegionStore and RegionRecall scripts.
- Re-introduced GIF save (now much improved) via a freely distributable module.
- Changed disabling method used for unregistered version. Now ImageStudio will load in any size of image, but only a maximum of 250x250 pixels are kept (the rest of the buffer is blank).
- Changed IFF-ILBM loader: now faster and handles images with stencils.
- Changed PCX saver: now saves smaller 24bit files.
- Changed GIF loader: now loads GIF89a files. Now saves interlaced and GIF89a with transparent colour.
- Changed save and prefs requester layout slightly.
- Changed: now tries to flush AmigaGuide library from memory when

ImageStudio quits. This solves the problem where i) the library used RAM when it was resident and ii) the library left a lock on the Workbench screen - thus stopping it from being closed.

- Changed: now requires much less working memory when running.
- Changed: now when changing the balance of an image whilst the preview is zoomed in, all the image is affected. This is now consistent with the effects.
- Fixed bug: now pressing 'Abort' when opening an image returns an error to ARexx.
- Fixed bug which caused the command shell to open on the Workbench if the ImageStudio screen had no name.
- \*\*SEE 3360, 3492 & 3642 IN UTILS SECTION FOR FULL LISTS OF FEATURES)\*\*

## +3797 PC TASK PATCH UNPACK DISK -------------------

This distribution updates the commercial version of PC-Task 3.0 to PC-Task 3.10.

# +3799 MP SUPER LOTTERY UNPACK DISK ----------------------

The National Lottery is a completely random event. This disk is not going to improve your chances. However, the program is designed to make it more interesting and more fun to play. Instead of just filling out numbers randomly out of your head, you can study previous winners, hot numbers, cold numbers, colour averages, graphs, and many other things. Use a random selector, the points system selector, or a number of calculated suggested selections. Other features include Autocheck, Printing, and Previous Data.

### +3801 BOOKIE BEATER UNPACK DISK -------------------

The 'Bookie Beater' (BB from now on), is one of the simplest, yet most effective betting tools you could arm yourself with. In basic terms, it allows you to back more than one contender in an event, making the same profit, or a pre-determined profit, no matter which one wins. It does this by adjusting the stakes according to the odds (sounds simple, but is virtually impossible without a computer). An 'event' can be racing, football, rugby, golf, cricket, the Xmas No.1, the result of an election - in fact, any 'bettable' event. The 'result' that you bet on, can again, be anything you like - the winning margin in a rugby match, the first player to score etc. The list is endless.

## +3804 MENUS & MORE V3.20 UNPACK DISK ------------------------

With Menus & More (M&M) you are able to create graphic orientated screen menus. Once you have installed your own menu, you can easily call many programs from one central screen. It's like designing your own workbench. Because of the great amount of options, you are able to produce even more than just menus - as the name of program indicates!

## +3805 ZXAM V2 UNPACK DISK -------------

The latest version of the best Spectrum emulator on the market. Features include:-

- Emulation of a Sinclair ZX Spectrum 48k.
- Stabilized 48k sound.
- Load/save to tape, or redirected to disk or to ARexx scripts for use of

complex tape formats, like .TAP.

- ARexx port with 93 functions.
- Fully multitasking.
- Automatic speed adjustement.
- Optimised CPU usage. The CPU time not necessary for the required speed is given to the others tasks in multitasking (a 1200/030/28MHz can run two copies of Manic Miner in multitasking at full speed, and 10% of CPU time is still unused).
- Full emulation of the Spectrum 128k sound (AY-3-8912), with white noise, volume waves and 3 channels of 4 bit samles.
- The stereo follows the ABC and ACB distributions used by the AY interfaces for Spectrum 48k (the left side contains the 48k sound and the A channel, and the right side contains the B and C channels).
- Dynamic assignation of the noise channel for 48k or 128k sound.
- The Spectrum's screen can be put inside a window over any public screen. This is possible even with RTG emulations, like the Retina one. The emulator tries to adapt to the colors available in the screen.
- System friendly screens can be used for the Spectrum display, even when disabling multitasking.
- Emulation of Kempston, Sinclair (Interface II) and Cursor (AGF/Protek) joysticks.
- Includes a transfer to save to tape complete games.
- Real border, but not synchronized with VBlank.
- Flash emulated (only special AGA version).
- FASTER version for more speed, but with a less accurate emulation.
- The emulator adapts to the available hardware. If no sound channels or CIAs are available the emulator will disable automatically the options that uses that hardware.
- The hardware needed for the emulation is allocated only when the emulation is running.
- The windows of the emulator (both the control and display window) are appwindows, so you can drop snapshotsd inside to load.
- Custom tape interface, much cheaper than a sampler.
- You can run several copies of the emulator in multitasking. The only limit for the number of copies running is the available memory and the CPU power of the machine (or the patience of the user  $; -)$
- Step-by-step execution of Z80 code, Z80 disassembling and breakpoints.
- Full emulation of the R register.
- Full emulation of BCD.
- Emulated all the undocumented instructions of Z80.
- AGA version can work in B&W or Color mode.

\*\* WORKS ON ANY MACHINE WITH AN 020 PROCESSOR \*\* \*\* FASTRAM RECOMMENDED \*\*

+3806 TRANSITION V1.0 UNPACK DISK ---------------------

Transition is a simple to use image convertor with a couple of processing tools thrown in for good measure. You can convert pictures to and from IFF (all modes including AGA), GIF, PCX, JPEG, BMP, PBM+ and OS2. Emboss, dithering and greyscale are all available as is batch processing.

+3809 SUPERDMS V2.0 UNPACK DISK -------------------

An updated version of SuperDMS. Now you can use every single feature in DMS from a VERY simple to use GUI.

+3814 ENLOCK V1.4 UNPACK DISK

-----------------

Enlock is a superb dead easy to use hard drive password protection. It comes with a full installation routine, so you dont even have to know how to use dos. Its not as powerful as Multi User, but it will stop the casual computer user getting to the hot cracks on your hard drive.

# +3815 WORDSEARCH DESIGNER V2.0 UNPACK DISK

Well as you can guess it allows you to design Word Search puzzles very easily on your computer and then allows you to print it for distribution to friends or more usefully, as a competition which can be distributed by clubs to raise funds. The program is already being used by many in this way.

# +3818 DIRECTORY OPUS 5 PATCH UNPACK DISK

----------------------------

--------------------

------------------------------

This disk contains patch files and installer scripts to upgrade the commercial versions of Directory Opus 5.0 and 5.10 (English version) to version 5.11. You MUST have either Opus 5.0 or 5.10 (English) version installed on your hard drive before attemping to use these patch files.

# +3820 IMAGEDESK V1.6 UNPACK DISK

ImageDesk is a program to catalog picture directories by generating small representants of the pictures, so called thumbnails. Those thumbnails are internally being expanded to objects which will include all essential attributes of the represented pictures. Several thumbnail objects which corresponding pictures are in the same directory, could be saved together into a catalog file for being available immediately on request. These files could be saved packed, too provided XPK has been installed. This version includes the following new features:-

- Now executes AREXX programs on thumbnail click.
- Enhanced hotkey handling.
- New option HiQuality.
- Further AREXX commands.
- Enhanced slider gadget handling.
- File requester attributes are stored in the prefs, now.
- Larger thumbnail sizes possible.
- Config will be saved before ImageDesk exits
- Bug in the PCX reader removed.
- Reduced stack consumption.

## +3821 DOPUS UTILS 2 UNPACK DISK -------------------

Loads of Arexx scripts and things to help make life easier for you whilst you are using Directory Opus. Things included are Cygnus Ed file handling, Lha handling, Arexx script handling + others.

# +3823(AB) PAGESTREAM 3.0H PATCH UNPACK A B

-------------------------------

The penultimate patch to Softlogiks now infamous DTP package. This update implements most of the remaining text features such as automatic hyphenation, paragraph spacing and page numbering. Typing speed has been improved in this version by 25% in frames with small amounts of text, and by 300% in frames with large amounts of text! Many other text speed improvements have been made, including improved memory handling. Text is still slower than we would like, but it is definitely better! This is the most significant

update yet with literally dozens of bugs corrected. +3827 STARTUP & BACKDROP PICS #12 UNPACK DISK --------------------------------- Lots of superbly hand drawn Amiga related Hi-Res piccys for you to use in your Startup Sequence and as WB backdrops. +3833 HD GAMES INSTALLERS 4 UNPACK DISK --------------------------- This disk will install the following games to your Hard Drive. AlienBreed2 ECS, Apache, Apocalypse, ArcadePool, Assasin, Bills Tomato Game, BodyBlows2 AGA, Crash Test Dummies, Cyberpunks, Dizzy, KickOff3 AGA, Lotus3, Manchester United, Muzzy, NaughtyOnes AGA, Obsession, PowerDrive, Trolls AGA, Ultimate Pinball and Zool AGA. Some of the games may need to be pirate versions and may need extra memory installed etc etc. +3835 REMDATE V2.0 UNPACK DISK ------------------ Remdate is a superb Diary / Address book / Calender / Phone book, etc. Features include:- - Unlimited number of entries for Birthdays, Anniversaries, 'Special Days' and Diary appointments - Easy to use Calendar display, accessible by mouse with keyboard shortcuts for all options - Address and Telephone book, with Search, Co-habitate and Print options ' Quote for the Day' 'What happened on this Day' 'What happened in this Year' - Powerful Print Feature which allows you to print in a variety of styles on different paper sizes, including for personal organisers. Data from REMDATE v2.0 can be automatically incorporated into the print outs - Days until... calculator - Easy to use Search facility - Planner function summarises the events for the following days 'Things to Do' organiser - Updateable with regular 'Supplement' files for Diary entries, Quotes, History events and additional Print Styles +3843 UTILS DISK UNPACK DISK ---------------- DiskMatter V1.14, DCATDiskCopy V1.05, SimCityFundCheat V1.03, YachtCPlus V1.25, MemoryMonitor V1.03. +3848 NO SAMPLER UTILS #4 UNPACK DISK ------------------------- Welcome to "No Sampler?" Utilities Volume 4. This time we have a couple of utilities to convert between different sample formats and a program to correct filenames of Soundtracker modules taken from a PC. Also included is an Amos program by Peter Kwan which converts .WAV samples to Amiga RAW samples, and there are a selection of utilities by Ben Hutchings.

# +3851 SCION V4.07 UNPACK DISK

-----------------

This is a specialised database for keeping track of genealogical information.

It features a full, easy to use, Intuition interface. Version 4.07 is a substantial upgrade to the earlier Version 3.13. The programme is totally non-sexist and secular in nature, and correctly handles multiple marriages, "unconventional" marriages, adopted children, and unmarried parents. Other features include dynamic on-screen ancestor and descendant charts, extensive on-line context-sensitive help, flexible "regular expression" searching, and multiple ARexx ports with extensive command set.

+3854 TERM V4.4 000 VERSION + DOCS UNPACK DISK

----------------------------------

Term is a telecommuncations program designed for use with any Commodore-Amiga computer running Kickstart 2.04 or higher. New features to V4.4 include :-

- Now uses gtlayout.library v13 to layout the menus; now many more menu items and menus fit onto small screens.
- Screens and windows now open large enough for the status line display to fit.
- The screen saving/printing code is now smart enough not to include the status line in the bitmap that it is going to be output.
- The phonebook now uses a fixed-width font when running under Kickstart 2.04.
- The status line display boxes are a bit wider now, so hopefully no data will be cut off any more.
- Added new "Direct connection" option to the serial settings. If enabled, this switch suppresses RTS/CTS warnings and disables the carrier check. This is useful for direct nullmodem connections and for using the Amiga as a dumb terminal.
- You can now configure the opening size and position of the standard asl requesters (file, font, display mode) in the misc settings. Just select the positioning mode you want (centered or placed relative to the top left corner of the main window) and click on the "Edit..." button. A file requester window will open. Drag it to the position you want and change its size if necessary, then click on "Use". 'term' will keep position and size as default values for the requesters to open.
- Added LZX archive file type.
- and loads loads more.

+3855 TERM V4.4 030 VERSION + DOCS UNPACK DISK ----------------------------------

See 3854 for full details.

+3856 TERM V4.4 EXTRAS, LIBS & LOCALE UNPACK DISK

-------------------------------------

This disk contains the suport utilities and librarys for Term 4.4. It also includes the locale files for France, Italy, Spain, Holland and Sweden.

+3857 INSTALL WB3.0 UNPACK DISK  $-$ 

This disk will install Workbench 3.0 full release to your hard drive. You will need your original disks for the job.

+3859 EASYCALC V2.0b UNPACK DISK --------------------

Easycalc is the best PD spreadsheet ever developed. It contains literally dozens of features and rivals even the most expensive commercial packages. Features including:-

- 10 different style of graphs.
- 3 types of cell
- Over 50 cell functions
- Arexx Interface
- Supports Tooltypes
- Online tutorial
- and many more features

# +3862 ORGANIZER BITS UNPACK DISK --------------------

This disk contains lots of extra supplements to be used with Digita's superb Organizer. Topics include Amiga related subjects i.e. PD Houses, User groups. TV & Film i.e. Top 10 Tottie on TV. Sport and some miscellaneous stuff too.

# +3864 NOTEBOOK UNPACK DISK --------------

Notebook is a flexible sorting and organizing program that can be used as a schedule-notepad-address book, or less specifically as an organizer of groups of "Items" that you type in. You can attach pictures and text files to Notebook Items and use certain Codes and Commands to adapt Notebook to a wide variety of tasks.

# +3865 DOWNLOADER UNPACK DISK

---------------- Downloader is a program that downloads 26 new printer fonts into most 24-pin dot matrix printers and into other printers that can emulate the Epson Q

# standard. It also has a text-file printing facility that can change downloaded fonts and text styles mid-line.

### +3866 STEREOPTICON UNPACK DISK ------------------

Stereopticon is a program that converts sets of normal IFF pictures into true stereoscopic pictures viewable through red/blue glasses. Animators can use Stereopticon to make stereoscopic animations. Programmers can create games with blitter objects that seem to move through three-dimensional space, from far behind the monitor screen to well in front of it.

# +3870 SHAPESHIFTER V3.0b UNPACK DISK ------------------------

ShapeShifter is a multitasking Macintosh II emulator for the Commodore Amiga. It allows programs written for Apple Macintosh computers to run on the Amiga without hardware modifications or expansions. The emulation runs as a normal task under the Amiga operating system, so that Amiga and Macintosh programs can be used concurrently. With ShapeShifter you can combine the flexibility of the Amiga with the power of Macintosh software!

Some of the emulation's features:-

- · Color display with up to 256 colors on AA Amigas (1200/4000), up to 16 colors on older models in all available resolutions
- · Support for Amiga graphics cards with EGS/CyBERgraphics, the Picasso-II and the Merlin up to 16,7 million colors
- · Needs no MMU

- · No support for other Macintosh operating systems apart from System 7.x, only 32 bit clean programs will run
- · Uses up to two Amiga disk drives. Macintosh HD disks can be used directly with an HD drive as in the Amiga 4000, DD disks formatted with ShapeShifter can be read by any Macintosh. 800K Macintosh DD disks, however, cannot be used.
- · Simulation of up to two Macintosh volumes in AmigaDOS files
- · Can use up to two hard drive partitions directly as Macintosh volumes
- · A SCSI interface in the Amiga can be accessed from the Macintosh and allows for using CD ROM drives, removable hard disks and other devices
- · Access to Ethernet networks with MacTCP
- · Multichannel sound output
- · An Amiga sound digitizer at the parallel port is supported
- · Amiga tablets can be used from the Macintosh side
- · Redirection of the two Macintosh serial ports to the serial/parallel ports of the Amiga, even on I/O expansion cards
- · Texts can be exchanged via the Macintosh and Amiga clipboard
- · An AmigaDOS handler exists to access the files on Macintosh volumes from every Amiga program